# Recent Development on Dynamic Computer Experiments

#### C. Devon Lin<sup>1</sup>

Joint work with Ru Zhang<sup>1</sup> and Pritam Ranjan<sup>2</sup> <sup>1</sup>Queen's University <sup>2</sup>Indian Institute of Management Indore

Aug 7, 2017, Banff Workshop on Latest Advances in the Theory and Applications of Design and Analysis of Experiments

**KORKARYKERKER POLO** 

# **Outline**

K ロ ▶ K @ ▶ K 할 X X 할 X | 할 X 10 Q Q Q

- Large-scale dynamic computer experiments
- Proposed SVD-based Gaussian process models
- Inverse problem
- Concluding remarks

K ロ ▶ K @ ▶ K 할 X X 할 X | 할 X 10 Q Q Q

Computer simulators with time-varying outputs

**KORKARYKERKER POLO** 

Computer simulators with time-varying outputs

- Climate change model (Bhattacharya, 2007)
- Rainfall-runoff model (Conti et al., 2009)
- Marrow stem cell kinetics model (Morris, 2012; Jones et al., 1991)
- Vehicle suspension system (Bayrri et al., 2007)
- Hydrological saturated path model (logSPMs) (Liu and West, 2007)
- Sheffield Dynamic Global Vegetation Model (Conti and O'Hagan, 2010)
- The Lyon-Fedder-Mobary (LFM) model (Pratola et al., 2013)
- Volcanic pyroclastic flow model (Gu and Berger, 2016)

• Systems evolving over time

$$
Y_t = f(z_t, Y_{t-1}), t = 1, ..., T
$$
 (1)

K ロ ▶ K @ ▶ K 할 X X 할 X | 할 X 10 Q Q Q

where *Y<sup>t</sup>* and *Yt*−<sup>1</sup> represent the state vector at time-step *t* and *t* − 1, respectively,  $z_t = (x, w_t)$  denotes the time-independent input **x** and the forcing inputs  $w_t$  at time-step *t* 

• Systems evolving over time

$$
Y_t = f(z_t, Y_{t-1}), t = 1, ..., T
$$
 (1)

where *Y<sup>t</sup>* and *Yt*−<sup>1</sup> represent the state vector at time-step *t* and *t* − 1, respectively,  $z_t = (x, w_t)$  denotes the time-independent input **x** and the forcing inputs  $w_t$  at time-step *t* 

- Systems generating time series outputs
	- the training data inputs  $\{x_1, \ldots, x_N\}$
	- at time *t*, the outputs  $\mathbf{v}_t = (v(\mathbf{x}_1, t), \dots, v(\mathbf{x}_N, t))^T$

• Systems evolving over time

$$
Y_t = f(\mathbf{z}_t, Y_{t-1}), t = 1, ..., T
$$
 (2)

**KORKARYKERKE POLO** 

where *Y<sup>t</sup>* and *Yt*−<sup>1</sup> represent the state vector at time-step *t* and  $t-1$ , respectively,  $z_t = (x, w_t)$  denotes the time-independent input **x** and the forcing inputs **w***<sup>t</sup>* at time-step *t*

- Systems generating time series outputs
	- the training data inputs  $\{x_1, \ldots, x_N\}$
	- at time *t*, the outputs  $\mathbf{y}_t = (y(\mathbf{x}_1, t), \dots, y(\mathbf{x}_N, t))^T$

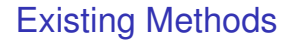

**K ロ K イロ K イミ K イミ K ニョー りんぐ** 

• Many single-output emulator: emulate the *T* outputs separately, each via a single-output emulator (Conti and O'Hagan, 2009)

# Existing Methods

- Many single-output emulator: emulate the *T* outputs separately, each via a single-output emulator (Conti and O'Hagan, 2009)
- Multi-output emulator: (a) multivariate GP models (Conti and O'Hagan, 2009); (b) represent time series outputs as linear combinations of a fixed set of basis such as singular vectors or wavelet basis and impose Gaussian process models on the linear coefficients (Higdon et al., 2008)

# Existing Methods

- Many single-output emulator: emulate the *T* outputs separately, each via a single-output emulator (Conti and O'Hagan, 2009)
- Multi-output emulator: (a) multivariate GP models (Conti and O'Hagan, 2009); (b) represent time series outputs as linear combinations of a fixed set of basis such as singular vectors or wavelet basis and impose Gaussian process models on the linear coefficients (Higdon et al., 2008)
- Time-input emulator: include time as an extra input (Kennedy and O'Hagan, 2001)

# Existing Methods

- Many single-output emulator: emulate the *T* outputs separately, each via a single-output emulator (Conti and O'Hagan, 2009)
- Multi-output emulator: (a) multivariate GP models (Conti and O'Hagan, 2009); (b) represent time series outputs as linear combinations of a fixed set of basis such as singular vectors or wavelet basis and impose Gaussian process models on the linear coefficients (Higdon et al., 2008)
- Time-input emulator: include time as an extra input (Kennedy and O'Hagan, 2001)
- Time-varying autoregression (TVAR) models with GP residuals (Liu and West, 2007)

## Large-scale Computer Experiments

K ロ ▶ K @ ▶ K 할 X X 할 X | 할 X 10 Q Q Q

Computer Experiments with massive outputs

# Large-scale Computer Experiments

Computer Experiments with massive outputs

- Mutli-step interpolator (Haaland and Qian, 2011)
- Fixed rank kriging (Cressie and Johannesson, 2008)
- Compactly supported covariance (Kaufman et al., 2011)
- Local Gaussian process (Gramacy and Apley, 2015; Gramacy et al., 2015; Gramacy and Haaland, 2016)

**KORKARYKERKER POLO** 

K ロ ▶ K @ ▶ K 할 X X 할 X | 할 X 10 Q Q Q

• Data points far from an untried input **x** have vanishingly small influence on the predictive distribution (assuming the usual choices of covariance).

**KORKARYKERKER POLO** 

- Data points far from an untried input **x** have vanishingly small influence on the predictive distribution (assuming the usual choices of covariance).
- Nearest neighbourhood (NN) approach selects data close to the input location for prediction such that the selected input locations are distributed as uniformly as possible around the location for prediction.

**KORKARYKERKER POLO** 

- Data points far from an untried input **x** have vanishingly small influence on the predictive distribution (assuming the usual choices of covariance).
- Nearest neighbourhood (NN) approach selects data close to the input location for prediction such that the selected input locations are distributed as uniformly as possible around the location for prediction.
- Emery (2009) built a local neighborhood by sequentially including data that make the Kriging variance decrease more.

- Data points far from an untried input **x** have vanishingly small influence on the predictive distribution (assuming the usual choices of covariance).
- Nearest neighbourhood (NN) approach selects data close to the input location for prediction such that the selected input locations are distributed as uniformly as possible around the location for prediction.
- Emery (2009) built a local neighborhood by sequentially including data that make the Kriging variance decrease more.
- Gramacy and Apley (2015) uses a sequential greedy algorithm and an optimality criterion for finding a non-trivial local neighbourhood set.

K ロ ▶ K @ ▶ K 할 X X 할 X | 할 X 10 Q Q Q

• Computer experiments with time series outputs at a large number of inputs (ten of thousands)

K ロ ▶ K @ ▶ K 할 X X 할 X | 할 X 10 Q Q Q

- Computer experiments with time series outputs at a large number of inputs (ten of thousands)
- The existing methods for dynamic computer experiments cannot handle thousands of data points

- Computer experiments with time series outputs at a large number of inputs (ten of thousands)
- The existing methods for dynamic computer experiments cannot handle thousands of data points
- It is not trivial to extend the exiting methods for large-scale computer experiments to accommodate the times series outputs

**KORKARYKERKER POLO** 

- Computer experiments with time series outputs at a large number of inputs (ten of thousands)
- The existing methods for dynamic computer experiments cannot handle thousands of data points
- It is not trivial to extend the exiting methods for large-scale computer experiments to accommodate the times series outputs

**KORKARYKERKER POLO** 

• Thus, it calls for a new method for emulating large-scale dynamic computer simulators

# The Proposed Approach

イロトメタトメミトメミト (毛) のんべ

• The building blocks: singular value decomposition (SVD), and the local surrogate idea

# The Proposed Approach

**K ロ K イロ K イミ K イミ K ニョー りんぐ** 

- The building blocks: singular value decomposition (SVD), and the local surrogate idea
- A sequential greedy algorithm to construct the local neighbourhood set

# The Proposed Approach

**K ロ K イロ K イミ K イミ K ニョー りんぐ** 

- The building blocks: singular value decomposition (SVD), and the local surrogate idea
- A sequential greedy algorithm to construct the local neighbourhood set
- An optimality criterion to search for next point

### Model Formulation

**K ロ K イロ K イミ K イミ K ニョー りんぐ** 

• For *N* training points, let  $\mathbf{X} = [\mathbf{x}_1, \dots, \mathbf{x}_N]^T$  be the  $N \times q$  input matrix, and **Y** =  $[\mathbf{y}(\mathbf{x}_1),...,\mathbf{y}(\mathbf{x}_N)]$  be the  $L \times N$  matrix of time series response

### Model Formulation

- For *N* training points, let  $\mathbf{X} = [\mathbf{x}_1, \dots, \mathbf{x}_N]^T$  be the  $N \times q$  input matrix, and  $Y = [y(x_1),...,y(x_N)]$  be the  $L \times N$  matrix of time series response
- The SVD on **Y** gives

$$
\mathbf{Y} = \mathbf{U} \mathbf{D} \mathbf{V}^T = \sum_{i=1}^k d_i \mathbf{u}_i \mathbf{v}_i^T
$$
 (3)

where

- $\mathbf{U} = [\mathbf{u}_1, \dots, \mathbf{u}_k]$  is an  $L \times k$  column orthogonal matrix of left singular vectors,  $k = min\{N, L\}$
- **D** = diag( $d_1$ ,..., $d_k$ ) is a  $k \times k$  diagonal matrix of singular values sorted in decreasing order
- **V** is an  $N \times k$  column-orthogonal matrix of right singular vectors

#### Model Formulation

The SVD-based GP model assumes that

<span id="page-26-0"></span>
$$
\mathbf{y}(\mathbf{x}) = \sum_{i=1}^{p} c_i(\mathbf{x}) \mathbf{b}_i + \varepsilon
$$
 (4)

 $\bm{w}$ here  $\bm{b}_i = d_i \bm{u}_i \in \mathcal{R}^L$ ,  $c_i(\bm{x}) \sim \text{GP}(0, \sigma^2_i K_i(\cdot, \cdot; \theta_i),$  for  $i=1,\ldots,p,$  and  $\mathbf{\epsilon} \sim \mathsf{N}(\mathsf{0}, \sigma^2 \mathsf{I}_\mathsf{L})$ . The number of significant singular values,  $\rho$  in [\(4\)](#page-26-0), is determined empirically by the cumulative percentage criterion

$$
p=\min\left\{m:\frac{\sum_{i=1}^{m}d_i}{\sum_{i=1}^{k}d_i}>\gamma\right\},\,
$$

where  $\gamma$  is a prespecified threshold of explained variation ( $\gamma \in (0.9, 0.98)$ )

### SVD-based GP Models

K ロ ▶ K @ ▶ K 할 X X 할 X | 할 X 10 Q Q Q

• Higdon et al. (2008) used SVD-based GP models for computer model calibration with high-dimensional outputs

## SVD-based GP Models

**KORKARYKERKER POLO** 

- Higdon et al. (2008) used SVD-based GP models for computer model calibration with high-dimensional outputs
- The formulation reduces the problem of building an emulator that maps from  $(0,1)^q$  to  $\mathcal{R}^L$  to building p independent, univariate GP models for each *c<sup>i</sup>*

# SVD-based GP Models

**KORKARYKERKE POLO** 

- Higdon et al. (2008) used SVD-based GP models for computer model calibration with high-dimensional outputs
- The formulation reduces the problem of building an emulator that maps from  $(0,1)^q$  to  $\mathcal{R}^L$  to building p independent, univariate GP models for each *c<sup>i</sup>*
- Higdon et al. (2008) employ a fully Bayesian analysis via Markov chain Monte Carlo (MCMC), which is computationally intensive in our applications

**K ロ K イロ K イミ K イミ K ニョー りんぐ** 

- The parameters
	- $\bullet$   $\sigma^2$ : the error variance
	- $\sigma_i^2$ : the process variance, for  $i = 1, \ldots, p$
	- $\bullet$   $\theta_i = (\theta_{i1}, \ldots, \theta_{iq})$ : the correlation parameters in Gaussian correlation function

- The parameters
	- $\bullet$   $\sigma^2$ : the error variance
	- $\sigma_i^2$ : the process variance, for  $i = 1, \ldots, p$
	- $\bullet$   $\theta_i = (\theta_{i1}, \ldots, \theta_{iq})$ : the correlation parameters in Gaussian correlation function
- The priors:
	- $\bullet\;\left[{\mathsf \sigma^{2}}\right]\sim {\mathsf IG}\left(\frac{\alpha}{2},\frac{\beta}{2}\right)$
	- $\bullet\;\left[\sigma_{i}^{2}\right]\sim$  IG  $\left(\frac{\alpha_{i}}{2},\frac{\beta_{i}}{2}\right),i=1,\ldots,p$
	- [ 1 θ*ij* ] ∼ *Gamma*(3/2,*a*), for *i* = 1,...,*p* and *j* = 1,...,*q*, where the scale parameter *a* is chosen such that maximum squared distance among any two points of the design matrix lies at the position of 95% quantile (Gramacy, 2015)

K ロ ▶ K @ ▶ K 할 X X 할 X | 할 X 10 Q Q Q

The approximate predictive distribution of  $y(x_0|Y)$ :

$$
\pi(\mathbf{y}(\mathbf{x}_0)|\mathbf{Y}) \approx \pi(\mathbf{y}(\mathbf{x}_0)|\mathbf{V}^*, \hat{\sigma}^2, \hat{\Theta}) \approx \mathcal{N}\big(\mathbf{B}\hat{\mathbf{c}}(\mathbf{x}_0|\mathbf{V}^*, \hat{\Theta}), \mathbf{B}\Lambda(\mathbf{V}^*, \hat{\Theta})\mathbf{B}^T + \hat{\sigma}^2\mathbf{I}_L\big).
$$
\n(5)

where

\n- \n
$$
\hat{\mathbf{c}}(\mathbf{x}_0|\mathbf{V}^*,\hat{\Theta}) = [\hat{c}_1(\mathbf{x}_0|\mathbf{v}_1,\hat{\theta}_1),\ldots,\hat{c}_p(\mathbf{x}_0|\mathbf{v}_p,\hat{\theta}_p)]^T
$$
\n
\n- \n
$$
\Lambda(\mathbf{V}^*,\hat{\Theta}) = \text{diag}\big(\hat{\sigma}_1^2(\mathbf{x}_0|\mathbf{v}_1,\hat{\theta}_1),\ldots,\hat{\sigma}_p^2(\mathbf{x}_0|\mathbf{v}_p,\hat{\theta}_p)\big).
$$
\n
\n

 $\bullet$   $\lbrack \sigma^2 \rbrack Y \rbrack$  follows the inverse Gamma distribution  $\text{IG}((\textit{NL}+\alpha)/2, (r^{\mathsf{T}}r+\beta)/2),$  and

$$
\hat{\sigma}^2 = \underset{\sigma^2}{\operatorname{argmax}} \ \pi(\sigma^2 | Y) = \frac{1}{N L + \alpha + 2} \left( r^T r + \beta \right). \tag{6}
$$

K ロ ▶ K @ ▶ K 할 ▶ K 할 ▶ ... 할 ... 9 Q Q ·

• 
$$
\hat{\theta}_i = \underset{\theta_i}{\operatorname{argmax}} \pi(\theta_i | \mathbf{v}_i), i = 1, ..., p.
$$
  
\n
$$
\pi(\theta_i | \mathbf{v}_i) \propto |K_i|^{-\frac{1}{2}} \left(\frac{\beta_i + \psi_i}{2}\right)^{-(\alpha_i + N)/2} \pi(\theta_i), \tag{7}
$$

K ロ ▶ K @ ▶ K 할 X X 할 X | 할 X 10 Q Q Q

<span id="page-34-0"></span>
$$
\pi(\mathbf{y}(\mathbf{x}_0)|\mathbf{V}^*,\Theta,\sigma^2) \approx \mathcal{N}\big(\mathbf{B}\hat{\mathbf{c}}(\mathbf{x}_0|\mathbf{V}^*,\Theta),\mathbf{B}\Lambda(\mathbf{V}^*,\Theta)\mathbf{B}^T+\sigma^2\mathbf{I}_L\big),\quad(8)
$$

To compute [\(8\)](#page-34-0), we make use of

- the distribution of  $[\mathbf{y}(\mathbf{x}_0)|\mathbf{V}^*, \Theta, \sigma^2, c_1(\mathbf{x}_0), \ldots, c_p(\mathbf{x}_0)]$
- the distribution of  $[c_i(\mathbf{x}_0)|\mathbf{v}_i,\mathbf{\theta}_i]$

#### Lemma

*(Gelman et al., 2014) Suppose* [*y*|β,σ 2 ] ∼ *N* (*X*β,σ 2 *In*) *and*  $[\beta] \sim \mathcal{N}(\bm{b}, V)$ , where  $\bm{y} \in \mathbb{R}^n$ ,  $\beta, \bm{b} \in \mathbb{R}^m$ ,  $\bm{X}$  is an  $n \times m$  matrix, and V is *an m* × *m positive definite covariance matrix. Then,*  $[\mathbf{y} | \sigma^2] \sim \mathcal{N}(\mathbf{X}\mathbf{b}, \mathbf{X}\mathbf{V}\mathbf{X}^T + \sigma^2 \mathbf{I}_n).$ 

**KORKA SERKER ORA** 

- $\bullet$  given  $[$ **y**(**x**<sub>0</sub>)|**V**<sup>∗</sup>,  $\Theta$ ,  $\sigma^2$ ,  $c_1$ (**x**<sub>0</sub>), . . . ,  $c_p$ (**x**<sub>0</sub>)]
- given  $[c_i(\mathbf{x}_0)|\mathbf{v}_i,\theta_i]$
- derive  $[\mathbf{y}(\mathbf{x}_0)|\mathbf{V}^*,\Theta,\sigma^2]$
#### Empirical Bayesian Inference

The conditional distribution of *ci*(**x**0) given (**v***<sup>i</sup>* ,θ*i*) are independent non-central *t* with  $N + \alpha_i$  degrees of freedom, for  $i = 1, \ldots, p$ , i.e.,

$$
[c_i(x_0)|\mathbf{v}_i,\theta_i] \sim t_{N+\alpha_i}(\hat{c}_i(\mathbf{x}_0|\mathbf{v}_i,\theta_i),\hat{\sigma}_i^2(\mathbf{x}_0|\mathbf{v}_i,\theta_i)), \qquad (9)
$$

with the location parameter

$$
\hat{c}_i(\mathbf{x}_0|\mathbf{v}_i,\theta_i)=k_i^T(\mathbf{x}_0)K_i^{-1}\mathbf{v}_i,
$$
\n(10)

**KORKARYKERKE POLO** 

with  $k_i(\mathbf{x}_0) = [K(\mathbf{x}_0,\mathbf{x}_1;\theta_i),\ldots,K(\mathbf{x}_0,\mathbf{x}_N;\theta_i)]^T,$  and the scale parameter

$$
\hat{\sigma}_i^2(\mathbf{x}_0|\mathbf{v}_i,\theta_i)=\frac{(\beta_i+\psi_i)\Big(1-k_i^T(\mathbf{x}_0)K_i^{-1}k_i(\mathbf{x}_0)\Big)}{\alpha_i+N}.
$$
 (11)

• The posterior distribution of  $c_i(\mathbf{x}_0)|\mathbf{v}_i, \theta_i$ 

$$
\pi(c_i(\mathbf{x}_0)|\mathbf{v}_i,\theta_i) \approx \mathcal{N}\left(\hat{c}_i(\mathbf{x}_0|\mathbf{v}_i,\theta_i),\hat{\sigma}_i^2(\mathbf{x}_0|\mathbf{v}_i,\theta_i)\right).
$$
(12)

K ロ ▶ K @ ▶ K 할 ▶ K 할 ▶ | 할 | ⊙ Q Q\*

**KORKARYKERKE POLO** 

• The full SVD-based GP model that uses all *N* training points involves with inverting an  $N \times N$  correlation matrix and the corresponding computing time is *O*(*N* 3 ).

- The full SVD-based GP model that uses all *N* training points involves with inverting an  $N \times N$  correlation matrix and the corresponding computing time is *O*(*N* 3 ).
- The local SVD-based GP model uses  $n \ll N$  points for approximating the predicted response at an arbitrary  $x_0$

- The full SVD-based GP model that uses all *N* training points involves with inverting an  $N \times N$  correlation matrix and the corresponding computing time is *O*(*N* 3 ).
- The local SVD-based GP model uses  $n \ll N$  points for approximating the predicted response at an arbitrary  $x_0$
- The *naive local SVD-based GP model* uses *n* nearest neighbour points based on the Euclidean distance

- The full SVD-based GP model that uses all *N* training points involves with inverting an  $N \times N$  correlation matrix and the corresponding computing time is *O*(*N* 3 ).
- The local SVD-based GP model uses  $n \ll N$  points for approximating the predicted response at an arbitrary  $x_0$
- The *naive local SVD-based GP model* uses *n* nearest neighbour points based on the Euclidean distance
- The proposed *greedy local SVD-based GP model* sequentially finds the *n* neighbour points with the aim of reducing the prediction error

#### Greedy Local SVD-based GP Model

• Let *k* denote the current number of points in the neighbourhood set,  $\mathbf{X}^{(k)}$  and  $\mathbf{X} \backslash \mathbf{X}^{(k)}$  be the sets of selected and unselected (remaining) training points, respectively, and  $\hat{\Theta}^{(k)}=\{\hat{\theta}^{(k)}_1$  $\{\mathbf{\hat{h}}^{(k)}_1, \ldots, \mathbf{\hat{\theta}}^{(k)}_{\rho}\}$  be the estimated correlation parameters.

#### Greedy Local SVD-based GP Model

- Let *k* denote the current number of points in the neighbourhood set,  $\mathbf{X}^{(k)}$  and  $\mathbf{X} \backslash \mathbf{X}^{(k)}$  be the sets of selected and unselected (remaining) training points, respectively, and  $\hat{\Theta}^{(k)}=\{\hat{\theta}^{(k)}_1$  $\{\mathbf{\hat{h}}^{(k)}_1, \ldots, \mathbf{\hat{\theta}}^{(k)}_{\rho}\}$  be the estimated correlation parameters.
- The next follow-up point is chosen as

$$
x_{k+1}^* = \underset{\mathbf{X} \in \mathbf{X} \setminus \mathbf{X}^{(k)}}{\text{argmin}} J(\mathbf{x}_0, \mathbf{x}),
$$

**KORKAR KERKER DRAM** 

K ロ ▶ K @ ▶ K 할 ▶ K 할 ▶ | 할 | ⊙ Q Q\*

<span id="page-44-0"></span>
$$
J(\mathbf{x}_0,\mathbf{x}) = \mathsf{E}\bigg\{\mathsf{E}\bigg[\big\|\mathbf{y}(\mathbf{x}_0) - \hat{\mathbf{y}}(\mathbf{x}_0|\mathbf{c}(\mathbf{x}),\mathbf{V}^{*(k)},\hat{\Theta}^{(k)})\big\|^2\bigg|\mathbf{c}(\mathbf{x}),\mathbf{V}^{*(k)},\hat{\Theta}^{(k)},(\hat{\sigma}^{(k)})^2\bigg]\bigg|\mathbf{V}^{*(k)},\hat{\Theta}^{(k)},(\hat{\sigma}^{(k)})^2\bigg\},\tag{13}
$$

with

<span id="page-44-1"></span>
$$
\hat{y}(\mathbf{x}_0|\mathbf{c}(\mathbf{x}),\mathbf{V}^{*(k)},\hat{\Theta}^{(k)}) = \mathbb{E}\left[y(x_0)|\mathbf{c}(\mathbf{x}),\mathbf{V}^{*(k)},\hat{\Theta}^{(k)},(\hat{\sigma}^{(k)})^2\right]
$$

$$
= \mathbf{B}^{(k)}\hat{c}(\mathbf{x}_0|\mathbf{c}(\mathbf{x}),\mathbf{V}^{*(k)},\hat{\Theta}^{(k)}),
$$

#### **Proposition**

<span id="page-45-0"></span>*Suppose the expectations in [\(13\)](#page-44-0) and [\(14\)](#page-44-1) are taken with respect to the approximate predictive distribution [\(8\)](#page-34-0). Then, for any x* ∈ *X*\*X* (*k*)

$$
J(\mathbf{x}_0, \mathbf{x}) = (\hat{\sigma}^{(k)})^2 L + \sum_{i=1}^{p_k} (d_i^{(k)})^2 \hat{\sigma}_i^2 (x_0 | \mathbf{x}, \mathbf{v}_i^{(k)}, \hat{\theta}_i^{(k)}), \tag{14}
$$

**KORKARYKERKE POLO** 

where  $d_i^{(k)}$  is the i-th largest singular value of  $\boldsymbol{Y}^{(k)}$ ,

$$
\hat{\sigma}_i^2(\mathbf{x}_0|\mathbf{x},\mathbf{v}_i^{(k)},\hat{\theta}_i^{(k)})=\frac{\rho_i^{(k)}(\mathbf{x}_0,\mathbf{x})}{\alpha_i+k}(\beta_i+\frac{\alpha_i+k}{\alpha_i+k-1}\psi_i^{(k)}),
$$

$$
\rho_i^{(k)}(\mathbf{x}_0, \mathbf{x}) = 1 - \tilde{k}_i(\mathbf{x}_0, \mathbf{x})^T \tilde{K}_i^{-1}(\mathbf{x}) \tilde{k}_i(\mathbf{x}_0, \mathbf{x}),
$$
  
\n
$$
\psi_i^{(k)} = (\mathbf{v}_i^{(k)})^T (\mathbf{K}_i^{(k)})^{-1} \mathbf{v}_i^{(k)},
$$
  
\n
$$
\tilde{k}_i(\mathbf{x}_0, \mathbf{x}) = [K(\mathbf{x}_0, \mathbf{x}_1^{(k)}; \hat{\theta}_i^{(k)}), \dots, K(\mathbf{x}_0, \mathbf{x}_k^{(k)}; \hat{\theta}_i^{(k)}), K(\mathbf{x}_0, \mathbf{x}; \hat{\theta}_i^{(k)})]^T,
$$
  
\n
$$
\tilde{K}_i(\mathbf{x}) = \begin{bmatrix} \mathbf{K}_i^{(k)} & \mathbf{k}_i^{(k)}(\mathbf{x}) \\ \mathbf{k}_i^{(k)}(\mathbf{x})^T & 1 \end{bmatrix},
$$

with  $\mathbf{v}_i^{(k)}$  $\mathbf{x}_i^{(k)}$  being the *i*-th column of  $\mathbf{V}^{*(k)}$ , for  $i=1,\ldots,p_k$ ,  $\mathbf{x}_j^{(k)}$ *j* being the  $j$ -th point of  $\mathbf{X}^{(k)}$  for  $j=1,\ldots,k$ ,  $\mathbf{K}^{(k)}_j$  $\binom{k}{i}$  being a  $k \times k$  matrix with  $K(\mathbf{x}_i^{(k)})$  $j^{(k)}, \mathbf{x}_l^{(k)}$  $\hat{\theta}_i^{(k)}$ ;  $\hat{\theta}_i^{(k)}$  $j_i^{(n)}$ ), as the  $(j, l)$ -th entry, and  $\mathbf{k}_i^{(k)}$  $i^{(k)}_i$ (**x**) = [ $K$ (**x**,**x**<sub>1</sub><sup>(k)</sup>)  $\hat{\theta}_i^{(k)}$ ;  $\hat{\theta}_i^{(k)}$  $\binom{k}{i}$ ,..., $K(\mathbf{x}, \mathbf{x}_k^{(k)})$  $\hat{\theta}_i^{(k)}$ ;  $\hat{\theta}_i^{(k)}$ *i* )]*T* .

**KORKAR KERKER E VOOR** 

K ロ ▶ K @ ▶ K 할 ▶ K 할 ▶ | 할 | ⊙ Q Q\*

● Finding *x*<sub>k+1</sub> by minimizing the *J*-criterion in Proposition [1](#page-45-0) is equivalent to obtaining

$$
x_{k+1}^* = \underset{X \in \mathcal{X} \setminus \mathbf{X}^{(k)}}{\operatorname{argmin}} \Big[ \sum_{i=1}^{p_k} (d_i^{(k)})^2 \hat{\sigma}_i^2 \big(x_0 | \mathbf{x}, \mathbf{v}_i^{(k)}, \hat{\theta}_i^{(k)}\big) \Big]. \tag{15}
$$

K ロ ▶ K @ ▶ K 할 X X 할 X | 할 X 10 Q Q Q

● Finding *x*<sub>k+1</sub> by minimizing the *J*-criterion in Proposition [1](#page-45-0) is equivalent to obtaining

$$
x_{k+1}^* = \underset{X \in \mathcal{X} \setminus \mathbf{X}^{(k)}}{\operatorname{argmin}} \Big[ \sum_{i=1}^{p_k} (d_i^{(k)})^2 \hat{\sigma}_i^2 \big(x_0 | \mathbf{x}, \mathbf{v}_i^{(k)}, \hat{\theta}_i^{(k)}\big) \Big]. \tag{15}
$$

• This *J*-criterion is a generalization of the active learning Cohn (ALC) criterion (Cohn et al., 1996)

$$
\int_{\mathbf{x}}\left[\int_{y}\left(\hat{y}(\mathbf{x})-y(\mathbf{x})\right)^{2}dP(y|\mathbf{x})\right]dP(\mathbf{x}),
$$

● Finding *x*<sub>k+1</sub> by minimizing the *J*-criterion in Proposition [1](#page-45-0) is equivalent to obtaining

$$
x_{k+1}^* = \underset{X \in \mathcal{X} \setminus \mathbf{X}^{(k)}}{\operatorname{argmin}} \Big[ \sum_{i=1}^{p_k} (d_i^{(k)})^2 \hat{\sigma}_i^2 \big( x_0 | \mathbf{x}, \mathbf{v}_i^{(k)}, \hat{\theta}_i^{(k)} \big) \Big]. \tag{15}
$$

• This *J*-criterion is a generalization of the active learning Cohn (ALC) criterion (Cohn et al., 1996)

$$
\int_{\mathbf{x}} \left[ \int_{\mathbf{y}} \left( \hat{y}(\mathbf{x}) - y(\mathbf{x}) \right)^2 dP(\mathbf{y}|\mathbf{x}) \right] dP(\mathbf{x}),
$$

• We use  $L_2$  norm discrepancy instead of the squared error.

## **Simulations**

K ロ ▶ K @ ▶ K 할 X X 할 X | 할 X 10 Q Q Q

• We compare the performance of the three methods *full svdGP*, *naive local svdGP*, and *greedy local svdGP*

# **Simulations**

**KORKARYKERKE POLO** 

- We compare the performance of the three methods *full svdGP*, *naive local svdGP*, and *greedy local svdGP*
- The performance is evaluated by comparing

NMSPE
$$
(x)
$$
 =  $\frac{\sum_{t=1}^{L} (y_t(x) - \hat{y}_t(x))^2}{\sum_{t=1}^{L} (y_t(x) - \bar{y}(x))^2}$ , (16)

where  $y_t(x)$  is the real (scalar) response for input x at time t,  $t = 1, \ldots, L$ ,  $\hat{y}_t(x)$  is the corresponding model prediction, and  $\bar{y}(x) = \sum_{t=1}^{L} y_t(x)/L.$ 

<span id="page-52-0"></span>
$$
f(x,t) = (x_1t - 2)^2 \sin(x_2t - x_3),
$$
\n(17)

K ロ ▶ K @ ▶ K 할 X X 할 X | 할 X 10 Q Q Q

where  $x = (x_1, x_2, x_3)^T \in [4, 10] \times [4, 20] \times [1, 7],$  and  $t \in [1, 2]$  is on a 200-point equidistant time-grid.

$$
f(x,t) = (x_1t-2)^2 \sin(x_2t-x_3),
$$
 (17)

**KORKARYKERKE POLO** 

where  $x = (x_1, x_2, x_3)^T \in [4, 10] \times [4, 20] \times [1, 7],$  and  $t \in [1, 2]$  is on a 200-point equidistant time-grid.

• The training data is generated using a 10000-point random Latin hypercube design (LHD)

$$
f(x,t) = (x_1t-2)^2 \sin(x_2t-x_3),
$$
 (17)

**A O A G A 4 O A C A G A 4 O A 4 O A C A** 

where  $x = (x_1, x_2, x_3)^T \in [4, 10] \times [4, 20] \times [1, 7],$  and  $t \in [1, 2]$  is on a 200-point equidistant time-grid.

- The training data is generated using a 10000-point random Latin hypercube design (LHD)
- The test data is generated using a 2000-point random LHD

$$
f(x,t) = (x_1t-2)^2 \sin(x_2t-x_3),
$$
 (17)

**A O A G A 4 O A C A G A 4 O A 4 O A C A** 

where  $x = (x_1, x_2, x_3)^T \in [4, 10] \times [4, 20] \times [1, 7],$  and  $t \in [1, 2]$  is on a 200-point equidistant time-grid.

- The training data is generated using a 10000-point random Latin hypercube design (LHD)
- The test data is generated using a 2000-point random LHD
- For local svdGP, use  $n = 20, 40$ , and  $n_0 = \lceil n/4 \rceil, \lceil n/2 \rceil$

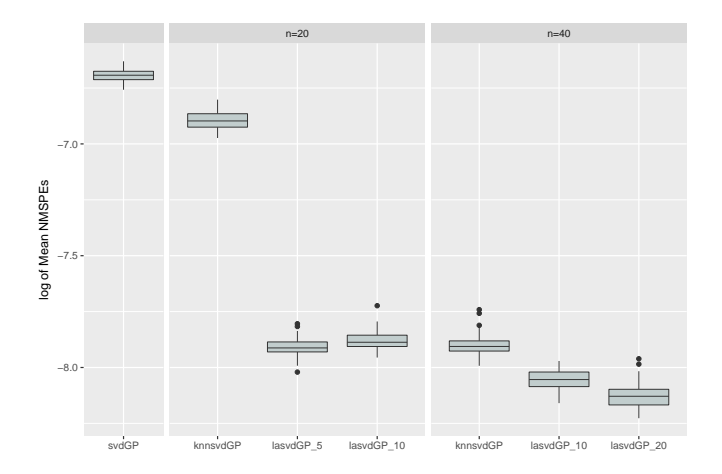

Figure: Boxplots of the log of mean NMSPE computed from 2,000 test points over 50 simulations for the computer simulator [\(17\)](#page-52-0).

K ロ X K @ X K 할 X X 할 X : 할 X Y Q Q @

#### Example 2 (Bliznyuk et al.,2008)

**KORKARYKERKE POLO** 

<span id="page-57-0"></span>
$$
f(x,t) = \frac{M}{\sqrt{Dt}} \exp\left(\frac{-s^2}{4Dt}\right) + \frac{M}{\sqrt{D(t-\tau)}} \exp\left(-\frac{(s-L)^2}{4D(t-\tau)}\right) I(\tau < t),
$$
\n(18)

where  $\pmb{x} = (\pmb{M}, \pmb{D}, \pmb{L}, \pmb{\tau}, \pmb{s})^{\pmb{T}}$ ,  $\pmb{M}$  denotes the mass of pollutant spilled at each location, *D* is diffusion rate in the channel, *L* is location of the second spill, and  $\tau$  is time of the second spill,  $t \in [0.3, 60]$  is on a regular 200-point equidistant time grid,

 $x \in [7,13] \times [0.02,0.12] \times [0.01,3] \times [30.01,30.295] \times [0,3]$ 

# Example 2

K ロ ▶ K @ ▶ K 할 ▶ K 할 ▶ | 할 | ⊙ Q Q\*

• The training data is generated using a 10000-point random LHD

# Example 2

K ロ ▶ K @ ▶ K 할 ▶ K 할 ▶ ... 할 ... 9 Q Q ·

- The training data is generated using a 10000-point random LHD
- The test data is generated using a 2000-point random LHD

# Example 2

**K ロ K イロ K イミ K イミ K ニョー りんぐ** 

- The training data is generated using a 10000-point random LHD
- The test data is generated using a 2000-point random LHD
- For local svdGP, use  $n = 30, 50$ , and  $n_0 = \lceil n/4 \rceil$ ,  $\lceil n/2 \rceil$

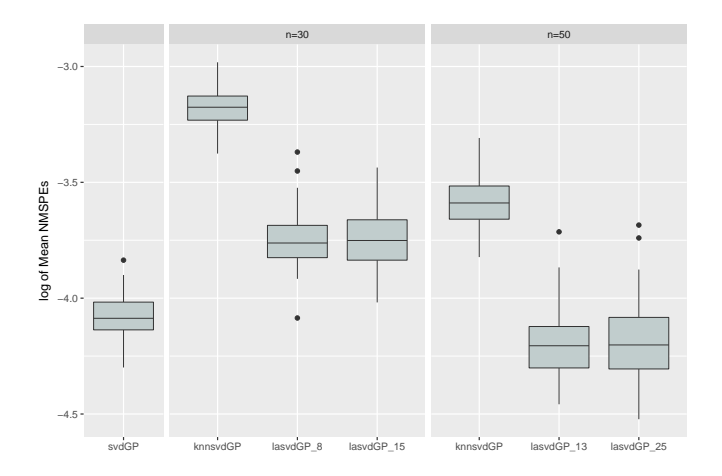

Figure: Boxplots of the log of mean NMSPE computed from 2,000 test points over 50 simulations for the computer simulator [\(19\)](#page-57-0).

K ロ ▶ K @ ▶ K 경 ▶ K 경 ▶ 《 경 〉

 $299$ 

**KORKARYKERKE POLO** 

• The two-delay blowfly (TDB) model (Teismann et al., 2009) simulates European red mites (ERM) population dynamics under predator-prey interactions in apple orchards via numerically solving the Nicholson's blowfly differential equation (Gurney et al., 1980).

- The two-delay blowfly (TDB) model (Teismann et al., 2009) simulates European red mites (ERM) population dynamics under predator-prey interactions in apple orchards via numerically solving the Nicholson's blowfly differential equation (Gurney et al., 1980).
- The TDB model takes eleven input variables (e.g., death rates for different stages, fecundity, hatching time, survival rates, and so on) and returns the time series of ERM population evolutions at three stages, i.e., eggs, juveniles and adults.

- The two-delay blowfly (TDB) model (Teismann et al., 2009) simulates European red mites (ERM) population dynamics under predator-prey interactions in apple orchards via numerically solving the Nicholson's blowfly differential equation (Gurney et al., 1980).
- The TDB model takes eleven input variables (e.g., death rates for different stages, fecundity, hatching time, survival rates, and so on) and returns the time series of ERM population evolutions at three stages, i.e., eggs, juveniles and adults.
- $N = 20,000$  training and  $M = 10,000$  test points are generated using random LHDs for the emulation of this process.

 $290$ 

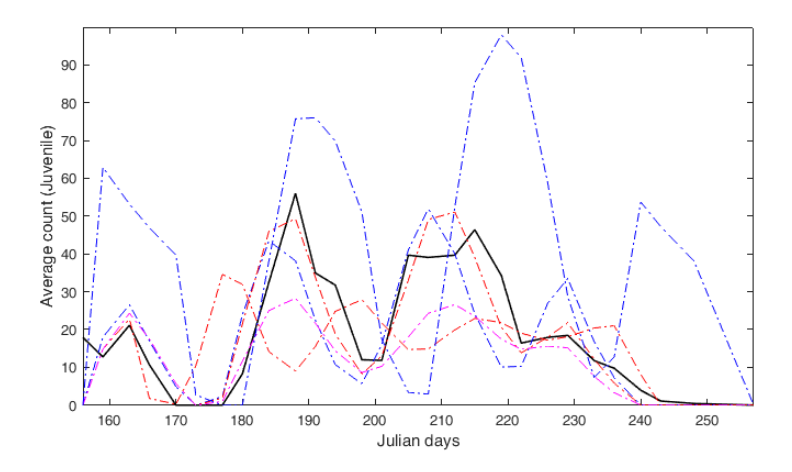

Figure: Juvenile ERM population dynamics as outputs of the TDB model at five different inputs. Black solid curve shows the field data and the other curves show the TDB outputs.**← ロ → + 伊**  $\mathbf{h} = \mathbf{d}$ ÷.  $\mathbf{F} \rightarrow \mathbf{F}$ ă

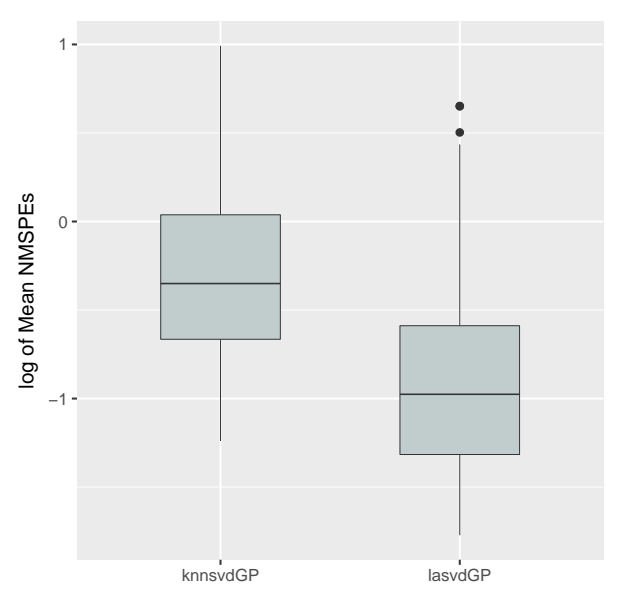

KUP KOP K EP K E > E 1090

#### Inverse Problem

K ロ ▶ K @ ▶ K 할 ▶ K 할 ▶ ... 할 ... 9 Q Q ·

• Take a *q*-dimensional input **x** and return a time series response  $\mathbf{y}(\mathbf{x}) = \{y(\mathbf{x}, t), t = 1, \ldots, L\}$  and consider a target field observation **z**0

### Inverse Problem

- Take a *q*-dimensional input **x** and return a time series response  $\mathbf{y}(\mathbf{x}) = \{y(\mathbf{x}, t), t = 1, \ldots, L\}$  and consider a target field observation **z**<sub>0</sub>
- The inverse problem refers to searching the input **x** such that the computer simulator  $y(\mathbf{x}, t) \approx z_0(t)$  for all  $t = 1, \ldots, L$ .

### Inverse Problem

- Take a *q*-dimensional input **x** and return a time series response  $\mathbf{y}(\mathbf{x}) = \{y(\mathbf{x}, t), t = 1, \ldots, L\}$  and consider a target field observation **z**<sub>0</sub>
- The inverse problem refers to searching the input **x** such that the computer simulator  $y(\mathbf{x}, t) \approx z_0(t)$  for all  $t = 1, \ldots, L$ .
- Consider the following model, for  $t = 0.5, 0.52, \ldots, 2.5$  and  $x \in [0, 1]$ ,

$$
y(x,t) = \frac{\sin(10\pi t)}{2t} + |t-1|^{(2+4x)},
$$
\n(19)

**KORKARYKERKE POLO** 

and let the true field data correspond to  $x_0 = 0.5$ .

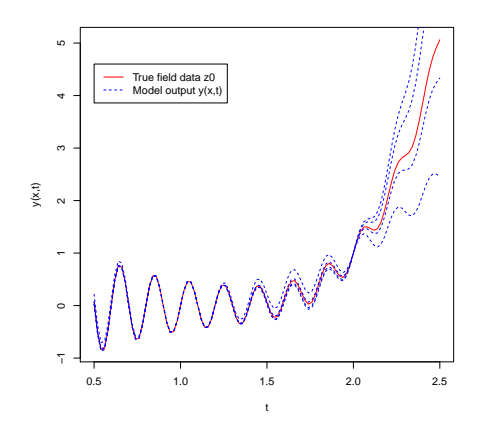

Figure: A few computer model outputs and the true field data for the computer simulator [\(19\)](#page-57-0).

イロトス 御 トス 差 トス 差 ト

È

 $299$ 

# Existing Methods

**K ロ K イロ K イミ K イミ K ニョー りんぐ** 

• Scalarization by likelihood ratio statistic (Pratola et al., 2013)

$$
\Delta(\mathbf{t}_i) = -2\log(\frac{L_r^*(\delta(\mathbf{t}_i))}{L_u^*(\delta(\mathbf{t}_i))}),
$$
\n(20)

where  $\delta(t_i) = \mathbf{Y}^f - \mathbf{Y}^c_i$ ,  $\mathbf{Y}^f = \eta(\theta) + \varepsilon$ , and  $\mathbf{Y}^c_i = \eta(\mathbf{t}_i)$ ,  $\mathbf{t}_i$  is the *i*th input setting of calibration parameters.
## Existing Methods

**KORKARYKERKE POLO** 

• Scalarization by likelihood ratio statistic (Pratola et al., 2013)

$$
\Delta(\mathbf{t}_i) = -2\log(\frac{L_r^*(\delta(\mathbf{t}_i))}{L_{\upsilon}^*(\delta(\mathbf{t}_i))}),
$$
\n(20)

where  $\delta(t_i) = \mathbf{Y}^f - \mathbf{Y}^c_i$ ,  $\mathbf{Y}^f = \eta(\theta) + \varepsilon$ , and  $\mathbf{Y}^c_i = \eta(\mathbf{t}_i)$ ,  $\mathbf{t}_i$  is the *i*th input setting of calibration parameters.

• Scalarization by *L<sub>2</sub>* discrepancy (Ranjan et al., 2016).

$$
w(\mathbf{x}) = ||\mathbf{y}(\mathbf{x}) - \mathbf{z}_0|| = \sqrt{\frac{1}{L} \sum_{t=1}^{L} |\mathbf{y}(\mathbf{x}, t) - \mathbf{z}_0(t)|^2}
$$
(21)

and find the minimum of  $w(\mathbf{x})$ .

# Proposed Approach

K ロ ▶ K @ ▶ K 할 ▶ K 할 ▶ | 할 | ⊙ Q Q\*

• Fit an SVD-based GP model to the training data  $Y = UDV^T$ 

#### Proposed Approach

**KORKARYKERKER POLO** 

- Fit an SVD-based GP model to the training data  $Y = UDV^T$
- Estimate the input **x**<sup>\*</sup> for the inverse problem by minimizing the expected square  $L_2$  discrepancy, that is,

$$
\hat{\mathbf{x}}^* = \arg\min_{\mathbf{x}} E[||\mathbf{z}_0 - \mathbf{y}(\mathbf{x})||_2^2 |\mathbf{z}_0, \mathbf{Y}]
$$
  
= 
$$
\arg\min_{\mathbf{x}} \sum_{i=1}^{\rho} d_i^2 [(\hat{c}_i(\mathbf{x}|\mathbf{v}_i, \hat{\theta}_i) - \hat{c}_{z_0, i})^2] + \sum_{i=1}^{\rho} d_i^2 [\hat{\sigma}_i^2(\mathbf{x}|\mathbf{v}_i, \hat{\theta}_i)].
$$

### Proposed Approach

**K ロ K イロ K イミ K イミ K ニョー りんぐ** 

- Fit an SVD-based GP model to the training data  $Y = UDV^T$
- Estimate the input **x**<sup>\*</sup> for the inverse problem by minimizing the expected square  $L_2$  discrepancy, that is,

$$
\hat{\mathbf{x}}^* = \arg \min_{\mathbf{x}} E[||\mathbf{z}_0 - \mathbf{y}(\mathbf{x})||_2^2 |\mathbf{z}_0, \mathbf{Y}]
$$
  
= 
$$
\arg \min_{\mathbf{x}} \sum_{i=1}^{\rho} d_i^2 [(\hat{c}_i(\mathbf{x}|\mathbf{v}_i, \hat{\theta}_i) - \hat{c}_{z_0, i})^2] + \sum_{i=1}^{\rho} d_i^2 [\hat{\sigma}_i^2(\mathbf{x}|\mathbf{v}_i, \hat{\theta}_i)].
$$

• The first term represents the  $L_2$  distance between the posterior mean of the simulator response at **x** and the projection of  $z_0$  on  $\mathcal{M}(\mathbf{B})$  with  $\mathbf{B} = \mathbf{U}^* \mathbf{D}^*$ ; the second term represents the model uncertainty at **x**.

# Sequential Designs

K ロ ▶ K @ ▶ K 할 X X 할 X | 할 X 10 Q Q Q

Choose the follow-up design points by sequentially maximizing the criterion

$$
\mathbf{x}_{new} = \underset{\mathbf{x}}{\operatorname{argmax}} J_i(\mathbf{x})
$$
  
= 
$$
\underset{\mathbf{x}}{\operatorname{argmax}} \sum_{i=1}^{p} d_i^2 [\xi \hat{\sigma}_i^2(\mathbf{x}|\mathbf{v}_i, \hat{\theta}_i) - (\hat{c}_i(\mathbf{x}|\mathbf{v}_i, \hat{\theta}_i) - \hat{c}_{\mathbf{z}_0, i})^2]
$$

where ξ is a tuning parameter which controls the emphasis on reducing the model uncertainty.

#### Simulation Study

イロトメタトメミトメミト (毛) のんべ

• Consider the inverse problem using one-shot designs and sequential designs

## Simulation Study

**KORKARYKERKER POLO** 

- Consider the inverse problem using one-shot designs and sequential designs
- Compare LR (Pratola et al., 2013), SL2 (Ranjan et al., 2016), and MEL2 (the proposed approach)

# Simulation Study

**KORKARYKERKE POLO** 

- Consider the inverse problem using one-shot designs and sequential designs
- Compare LR (Pratola et al., 2013), SL2 (Ranjan et al., 2016), and MEL2 (the proposed approach)
- For a pre-specified **x** ∗ , compare using *D***<sup>y</sup>** = ||**y**(**x**ˆ ∗ )−**y**(**x** ∗ )||2.

#### Consider again the environmental model studied by Bliznyuk et al. (2008).

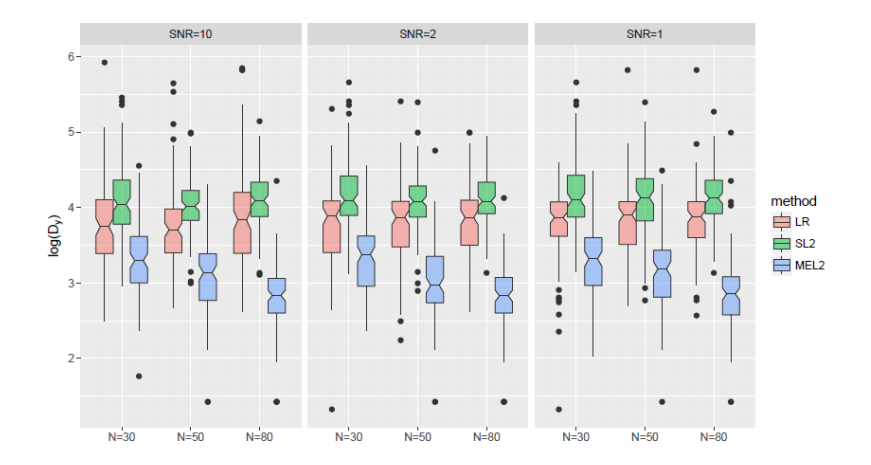

 $4$  ロ )  $4$   $6$  )  $4$   $\Rightarrow$   $3$   $\Rightarrow$   $4$   $\Rightarrow$   $3$ 

重

 $2990$ 

Consider again the environmental model studied by Bliznyuk et al. (2008).

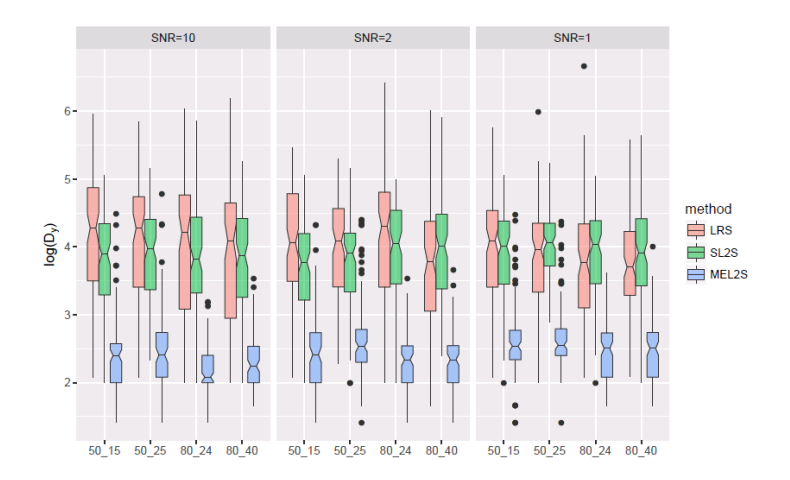

 $4$  ロ )  $4$   $6$  )  $4$   $\Rightarrow$   $3$   $\Rightarrow$   $4$   $\Rightarrow$   $3$ İ,  $2990$ 

## Concluding Remarks

イロト 4 個 ト 4 差 ト 4 差 ト - 差 - 約 9 Q Q

• Proposed greedy local SVD-based GP models for large-scale dynamic computer experiments

# Concluding Remarks

K ロ ▶ K @ ▶ K 할 X X 할 X | 할 X 10 Q Q Q

- Proposed greedy local SVD-based GP models for large-scale dynamic computer experiments
- Proposed a new design criterion to determine local neighbour sequentially

# Concluding Remarks

**KORKARYKERKER POLO** 

- Proposed greedy local SVD-based GP models for large-scale dynamic computer experiments
- Proposed a new design criterion to determine local neighbour sequentially
- Introduced a new design criterion to solve the inverse problem in dynamic computer experiments

Thank you! Q&A.

K ロ ▶ K @ ▶ K 할 ▶ K 할 ▶ | 할 | ⊙ Q Q\*